### Grid in a Grid

Deployment of a gLite Grid inside Grid'5000

Sébastien Badia – Lucas Nussbaum

LORIA - INRIA Nancy - Grand-Est

Grid'5000 Spring School - April 2011

#### Table of contents

```
Introduction
   gLite
   Scientific Linux
   gDeploy Script
gLite Middleware
   Information Service
   Batch
   Computing Element
   Workers Nodes
Demo
   Deploy Scientific Linux
Conclusion
   Next Steps
   Sources
```

### Introduction

## gLite

- Middleware stack for Grid Computing
- Developed and used by the EGI production grid e.g for CERN LHC experiments
   330 sites, 200000 CPUs
- ► Provides a complete & complex set of services for production grids

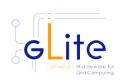

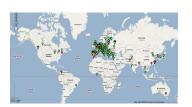

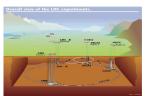

#### Introduction

# Improving and testing gLite

- ▶ Difficult to improve :
  - ► No large scale test infrastructure
  - Cannot test on real infrastructure risk of breaking it, low reproductibility, waste of resources

Goal of this challenge: deploy the gLite middleware on Grid'5000

▶ First step towards experiments on the middleware itself

#### Introduction

#### Scientific Linux

- ► Based on RedHat Enterprise Linux (RHEL)
- ► Version used in that experiment : Scientific Linux 5.5 (Boron)
- ► Kadeploy3 used for deployment on Grid'5000

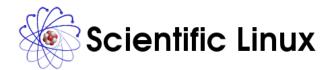

# Introduction: gDeploy Script

#### Goal

- ► Deploy a gLite site
- composed of :
  - ► a BDII element
  - a Batch scheduler
  - ► a Computing element
  - Workers nodes

# Script

- ▶ Written in ruby, leverages the G5K API and net-ssh-multi
- ▶ available on http://sbadia.github.com/gdeploy/

## Information Service - gLite BDII

- ► Information Service is a BDII (Berkley Database Information Index), OpenLDAP Server
- BDII provide information about the grid ressources and their status

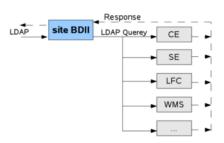

## gLite Batch

- ► Batch scheduler
- Queue manager

= Torque server + Maui scheduler

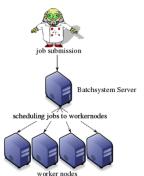

## Computing Element

- ► Store information about workers nodes
- ► Interface with cluster (WN)

Cream computing element (torque client, mysql, tomcat)

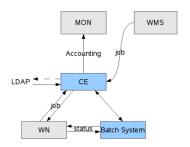

#### Worker nodes

- ► Cluster on Scientific Linux 5.5
- ▶ Belong to a Virtual Organisation

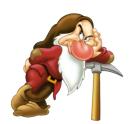

### Demo

#### Demo

- ► Reserve nodes and deploy Scientific Linux (using Grid'5000 API)
- Launch gdeploy script
- ► Test your gLite site

## Conclusion

Next steps

Successfully deployed gLite automatically on Grid'5000!

## Next steps

- ► Generic SL image that works on all clusters
- Storage : SE, LFC
- WMS and UI
- ▶ Multi-VO, inter-VO communications

### Sources

#### Sources - Links

- ▶ http://glite.web.cern.ch/glite/
- ▶ http://en.wikipedia.org/wiki/GLite
- http://www.sysadmin.hep.ac.uk/

### Grid in a Grid

Deployment of a gLite Grid inside Grid'5000

Sébastien Badia – Lucas Nussbaum

LORIA - INRIA Nancy - Grand-Est

Grid'5000 Spring School - April 2011